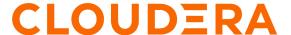

# Deploy your Cloudera Manager Dashboards

#### Summary

Out of the box, Cloudera Manager provides plenty of valuable health checks to highlight platform and services issues that may need to be addressed along with an intuitive interface for troubleshooting issues. Nevertheless, the greater the quantity of pipelines and processes the platform supports (especially at peak loads/times), the higher the probability that you would benefit from additional visibility into overall cluster performance. To that end, we're offering you JSON files of custom Cloudera Manager dashboards to import into your CM managed cluster:

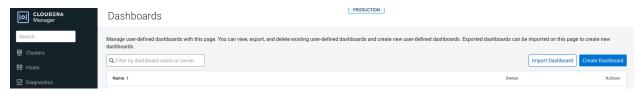

NOTE - you must change the user ID that is within each json file from 'mbush' to a suitable admin user account within your own environment, prior to uploading them in Cloudera Manager.

Here are the links to the dashboards we will preview below:

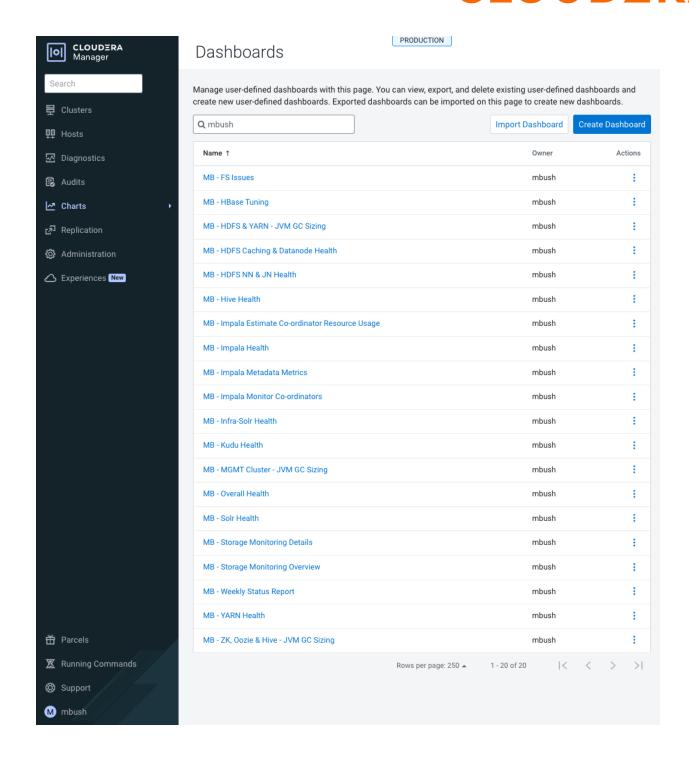

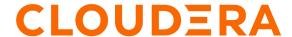

#### Three Daily Dashboards

We recommend to use the following dashboards every day:

- Overall Health
- Impala Health
- YARN Health

The Overall Health dashboard depicts a mix of insights across the entire cluster to identify abnormalities affecting any node when it comes to CPU, memory, etc.

NOTE: the 'Time Series' in the top right corner of every screenshot which shows the monitoring time period. The longer the time period set, the more skewed the statistics can become within the CM dashboard due to metric aggregation.

#### MB - Overall Health (screenshots)

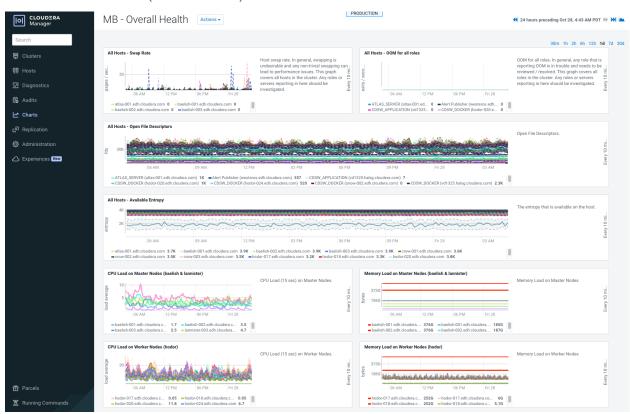

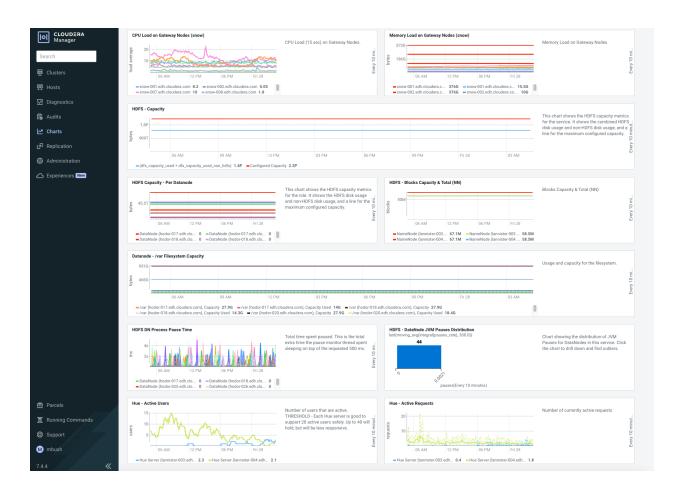

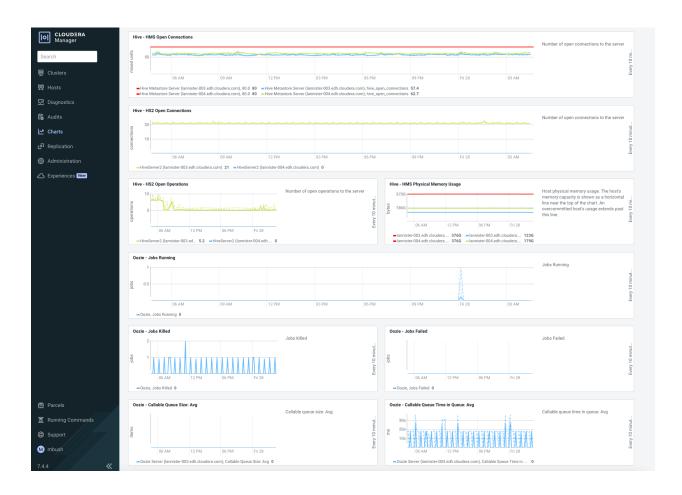

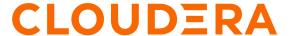

For customers using CDP to perform business analytics, it is important to verify that the impala service is healthy. It is common to see Impala incorrectly being used for ETL-style workloads instead of business analytics and ad-hoc queries. Services such as Hive, Spark, or Map Reduce are better suited for ETL workloads.

The 3 dashboards depicted below can help analyze workload balance and provide valuable insights you can use to begin migrating those workloads from Impala to YARN.

#### MB - Impala Health (screenshots)

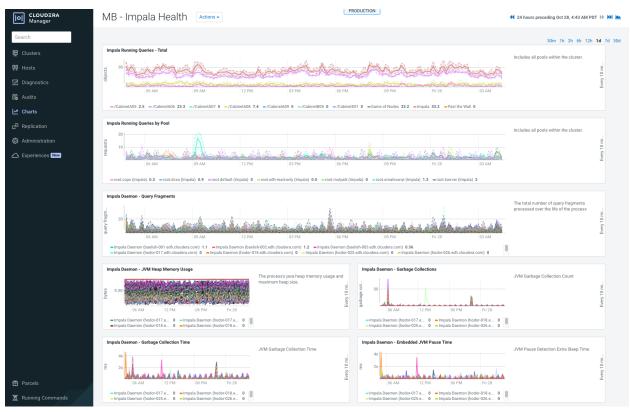

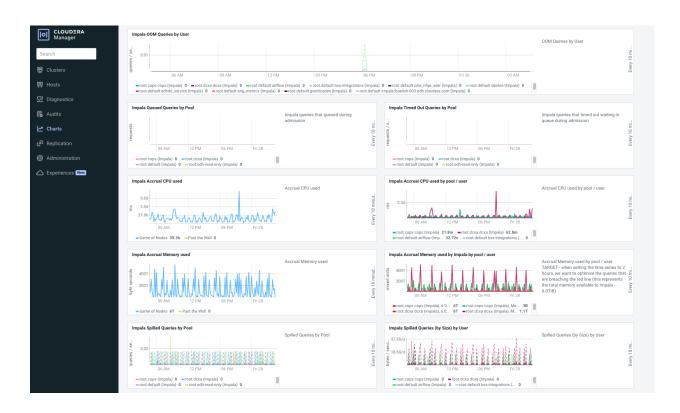

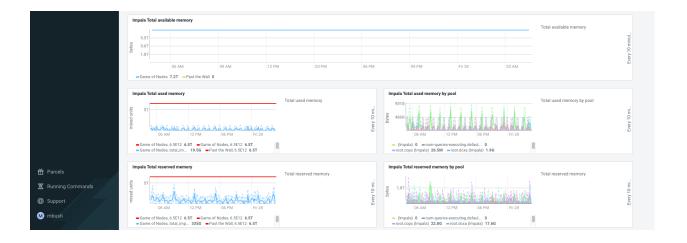

#### MB - YARN Health (screenshots)

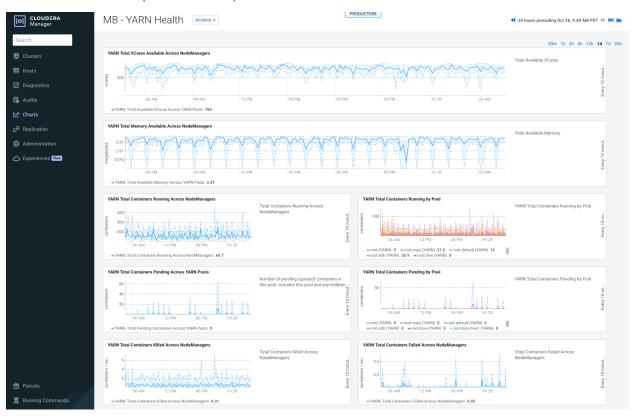

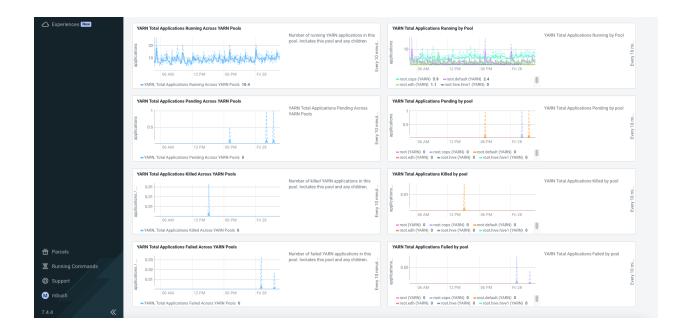

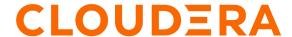

#### Seven Weekly Dashboards

We recommend using the following dashboards weekly, or more frequently to identify unexpected behaviour or instability within your cluster:

- MB HBase Tuning
- HDFS Caching & Datanode Health
- MB HDFS NN & JN Health
- MB Hive Health
- MB Impala Monitor Co-ordinators
- MB Infra-Solr Health
- MB Solr Health

#### MB - HBase Tuning (screenshots)

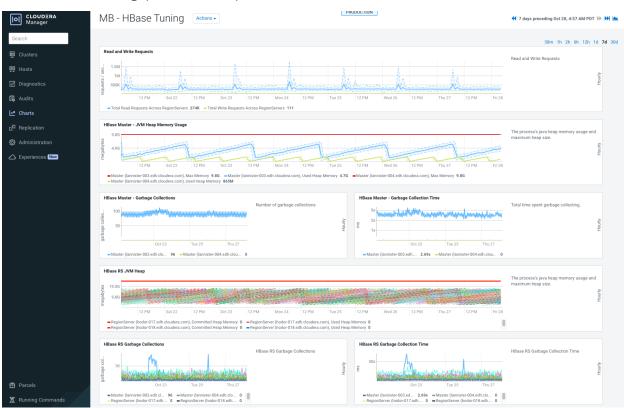

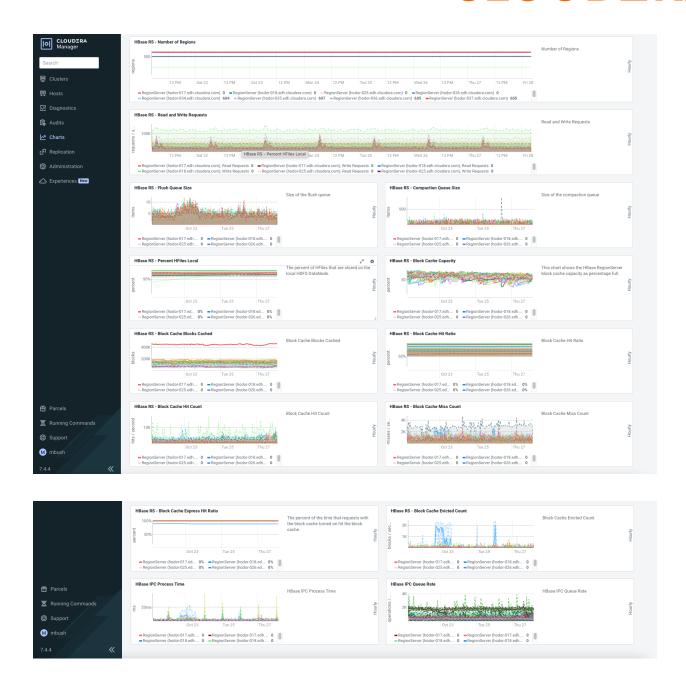

#### HDFS Caching & Datanode Health (screenshots)

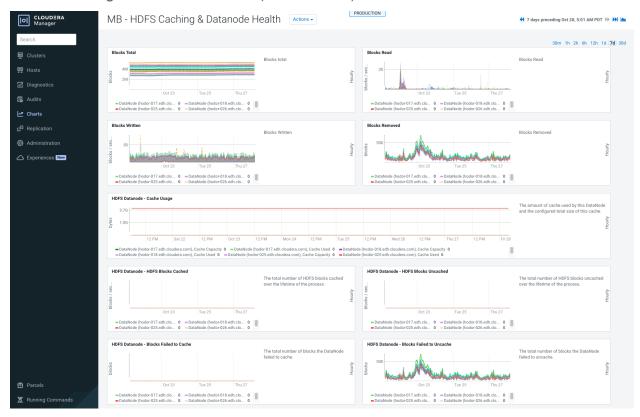

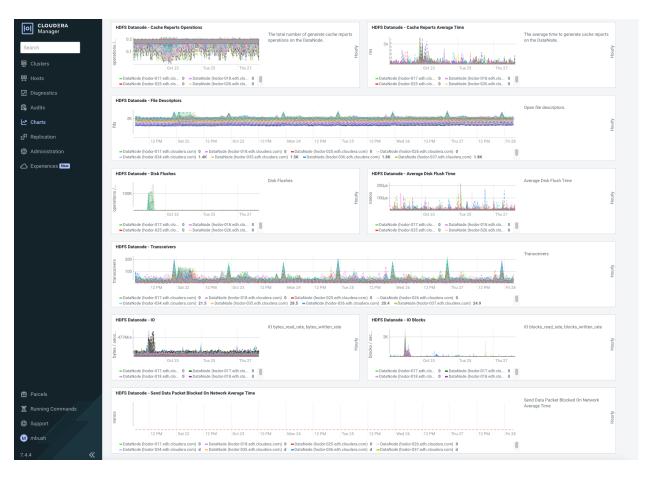

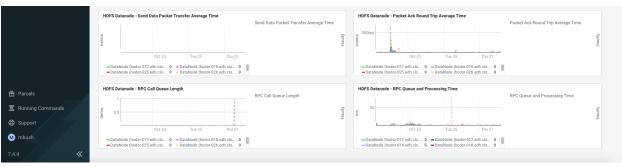

#### MB - HDFS NN & JN Health (screenshots)

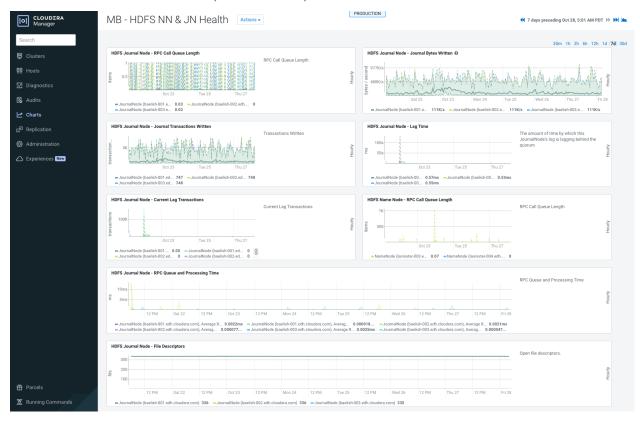

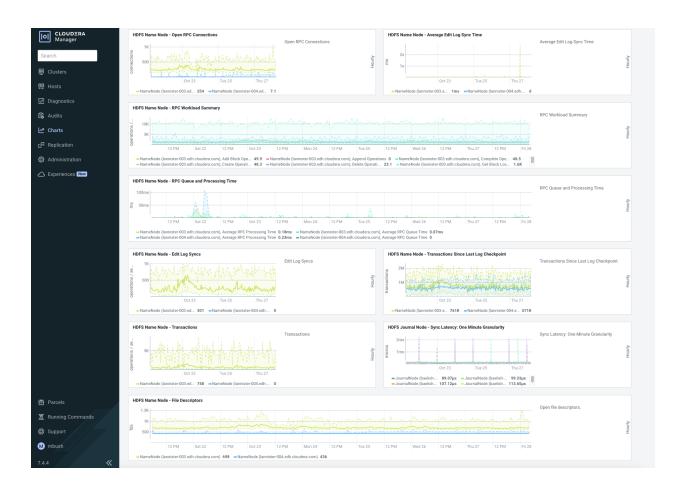

#### MB - Hive Health (screenshots)

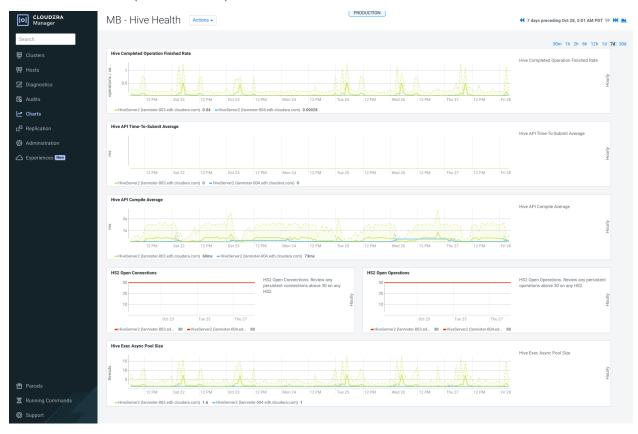

#### MB - Impala Monitor Co-ordinators (screenshots)

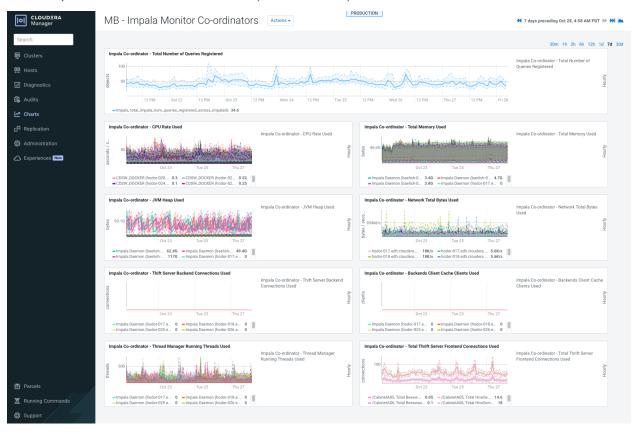

#### MB - Infra-Solr Health (screenshots)

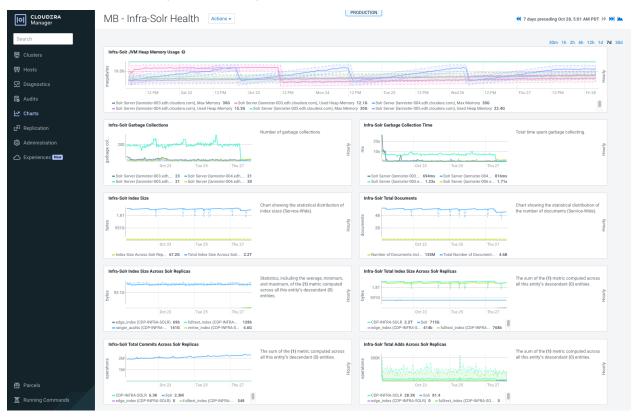

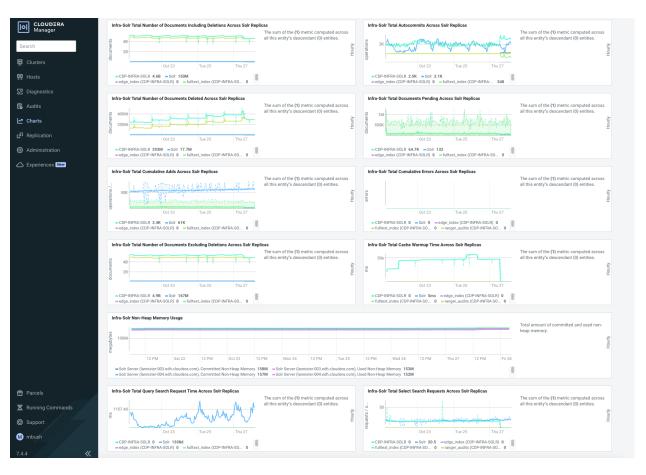

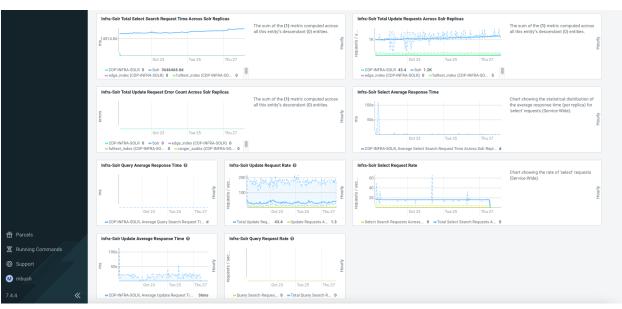

#### MB - Solr Health (screenshots)

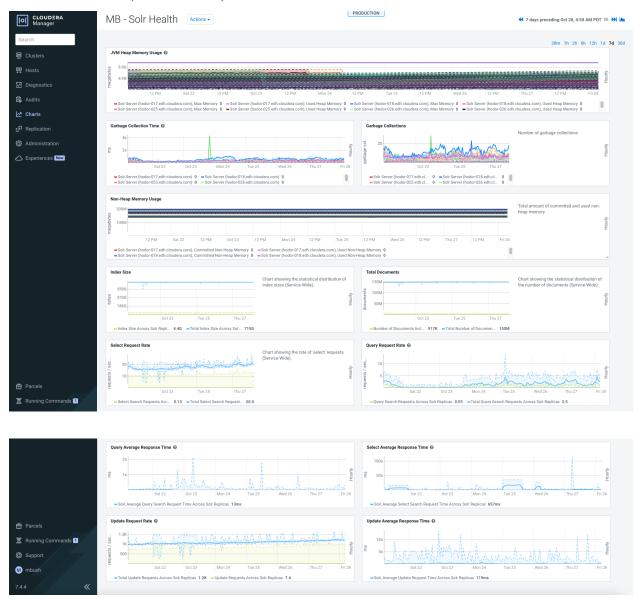

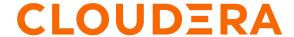

#### Three Monthly Dashboards

As with the <u>Weekly Used Dashboards</u>, these dashboards can quite often be used daily if identifying unexpected behaviour or instability within the cluster but we recommend using them at least monthly to proactively identify that service/role heap sizing is in a healthy state:

- MB HDFS & YARN JVM GC Sizing
- MB MGMT Cluster JVM GC Sizing
- MB ZK, Oozie & Hive JVM GC Sizing

#### MB - HDFS & YARN - JVM GC Sizing (screenshots)

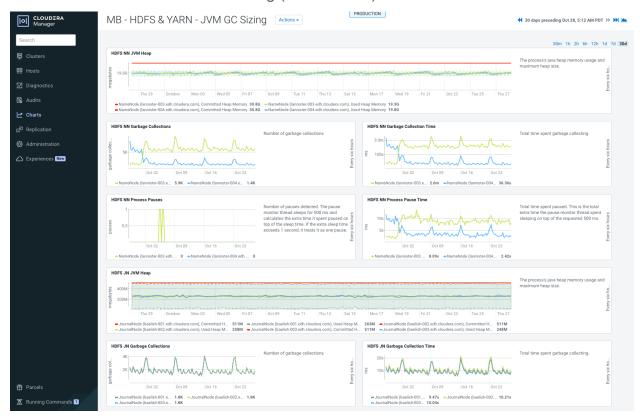

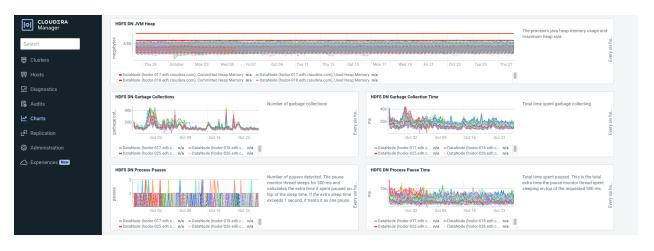

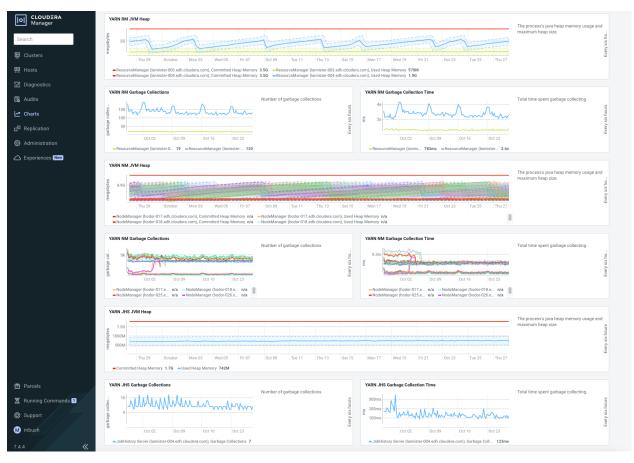

#### MB - MGMT Cluster - JVM GC Sizing (screenshots)

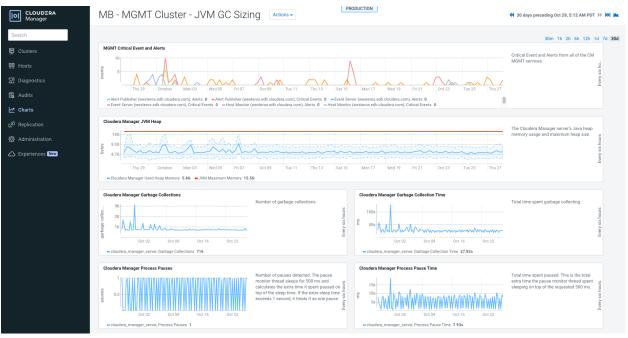

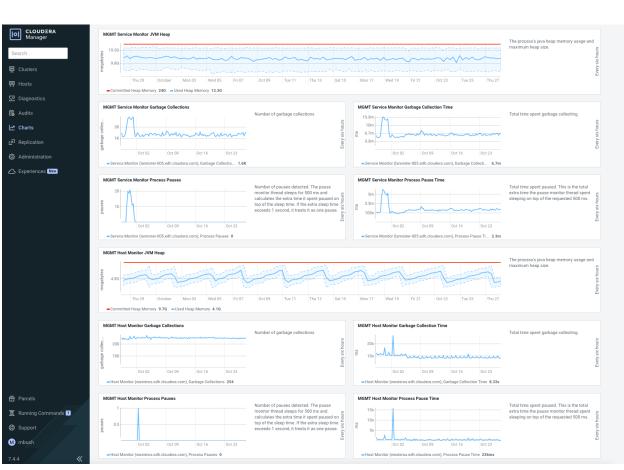

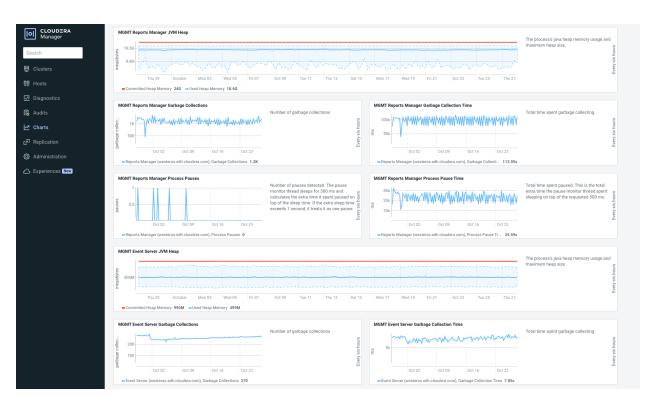

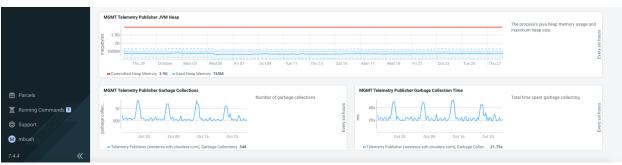

#### MB - ZK, Oozie & Hive - JVM GC Sizing (screenshots)

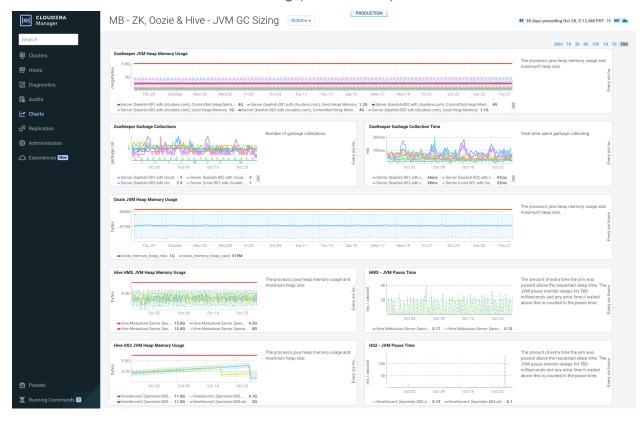